# Schulstat

Volksschuldaten Kanton Bern 

#### Team

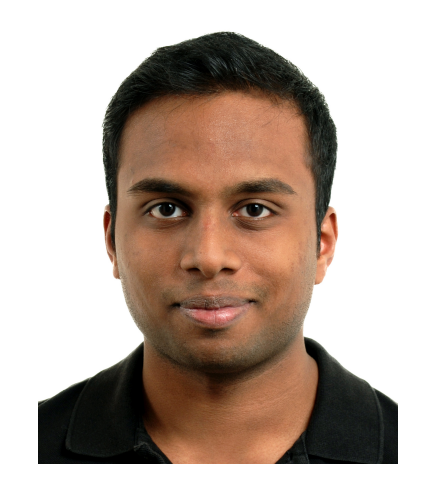

#### Arun Sittampalam **BSc Informatik**

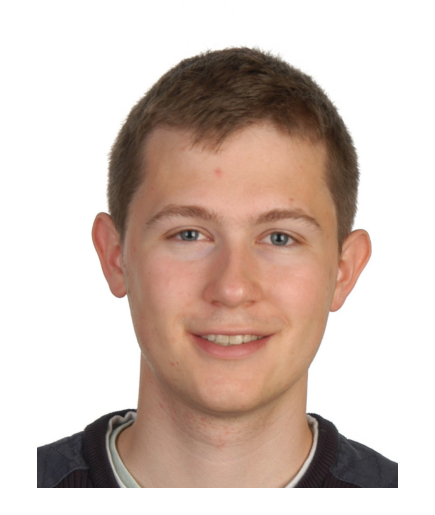

#### **Oliver Stapleton BSc Informatik**

# Aufgabenstellung

- Visualisierung der Volksschuldaten des Kanton Bern
- Motivation:
	- Transparenz, bessere Kenntnisnahme der Statistikdaten
	- Insbesondere Aufzeigen von Unterschieden zwischen den Regionen, Bildungsstufen, Unterrichtssprachen, Kostenträgern

## Resultat

- 20 Visualisierungen:
	- Karten, Balken-, Kuchen-, Baumdiagramme, Treemap, Sunburst, Spiderchart
- Gliederung nach 5 Kategorien:
	- Gebiete, Bildungsstufen, Schultypen, Sprachen, Kostenträger
- Diskussion der Erkenntnisse, ausführliche Dokumentation
- App mit 2 Modi:
	- Nur Visualisierungen oder Visualisierungen + Text
- Siehe: http://st4ple.github.io/schulstat/

## Datenquelle

- Volksschuldaten Kanton Bern aus dem Jahr 2012
- Data Coach: Jürgen Allraum vom Kanton Bern
- Ursprungsformat: CSV-File publiziert auf Website des Kantons
- Endformate: siehe Referenzen im Quellcode und http://st4ple.github.io/schulstat/#dateien

# Vorgehen

- 1. Säubern der erhaltenen Daten in Rohdaten
- 2. Analysieren der Daten
- 3. Einarbeiten in D3.js
- 4. Auswahl der Visualisierungsarten
- 5. Aggregation und Verarbeitung der Daten in benötigte Form
- 6. Erstellen der Visualisierungen
- 7. Zusammensetzen der Website

Siehe auch: http://st4ple.github.io/schulstat/#vorgehen

### Schlusswort

- Aufbereiten der Daten und Erstellen der Visualisierungen und der Website hat Spass gemacht
- Wir haben dabei viel gelernt

• Besucht die Website für mehr Details!  $-\hbar$ ttp://st4ple.github.io/schulstat/